## Package 'CDGHMM'

May 16, 2024

Type Package

Title Hidden Markov Models for Multivariate Panel Data

Version 0.1.0

Date 2024-05-13

Maintainer Mackenzie R. Neal <nealm6@mcmaster.ca>

Description Estimates hidden Markov models from the family of Cholesky-decomposed Gaussian hidden Markov models (CDGHMM) under various missingness schemes. This family improves upon estimation of traditional Gaussian HMMs by directly modelling the distinct correlation structures that arise from longitudinal data, as well as, controlling for dropped out observations and non-random missingness. See Neal, Sochaniwsky and McNicholas (2024) [<DOI:10.48550/arXiv.2404.04122>](https://doi.org/10.48550/arXiv.2404.04122).

License GPL  $(>= 2)$ 

Imports MASS, mvtnorm, ramify, cluster

Encoding UTF-8

NeedsCompilation no

Repository CRAN

Author Mackenzie R. Neal [aut, cre] (<<https://orcid.org/0009-0004-4619-3247>>), Alexa A. Sochaniwsky [aut], Paul D. McNicholas [aut] (<<https://orcid.org/0000-0002-2482-523X>>)

**Depends** R  $(>= 3.5.0)$ 

Date/Publication 2024-05-16 14:10:20 UTC

### R topics documented:

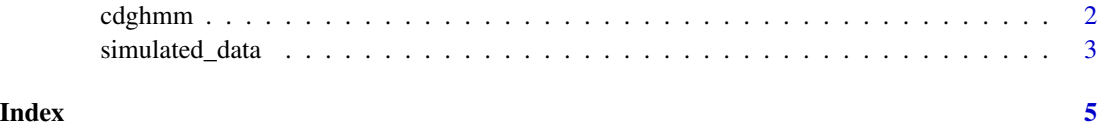

<span id="page-1-1"></span><span id="page-1-0"></span>

#### Description

Estimates hidden Markov models from the CDGHMM family under various missingness schemes.

#### Usage

```
cdghmm(x,m,id,mu=NULL,sigma=NULL,gamma=NULL,delta=NULL,alpha=NULL,beta=NULL,
                        maxiter=10000, tol=1e-6, type="s", covtype="VVA")
```
#### Arguments

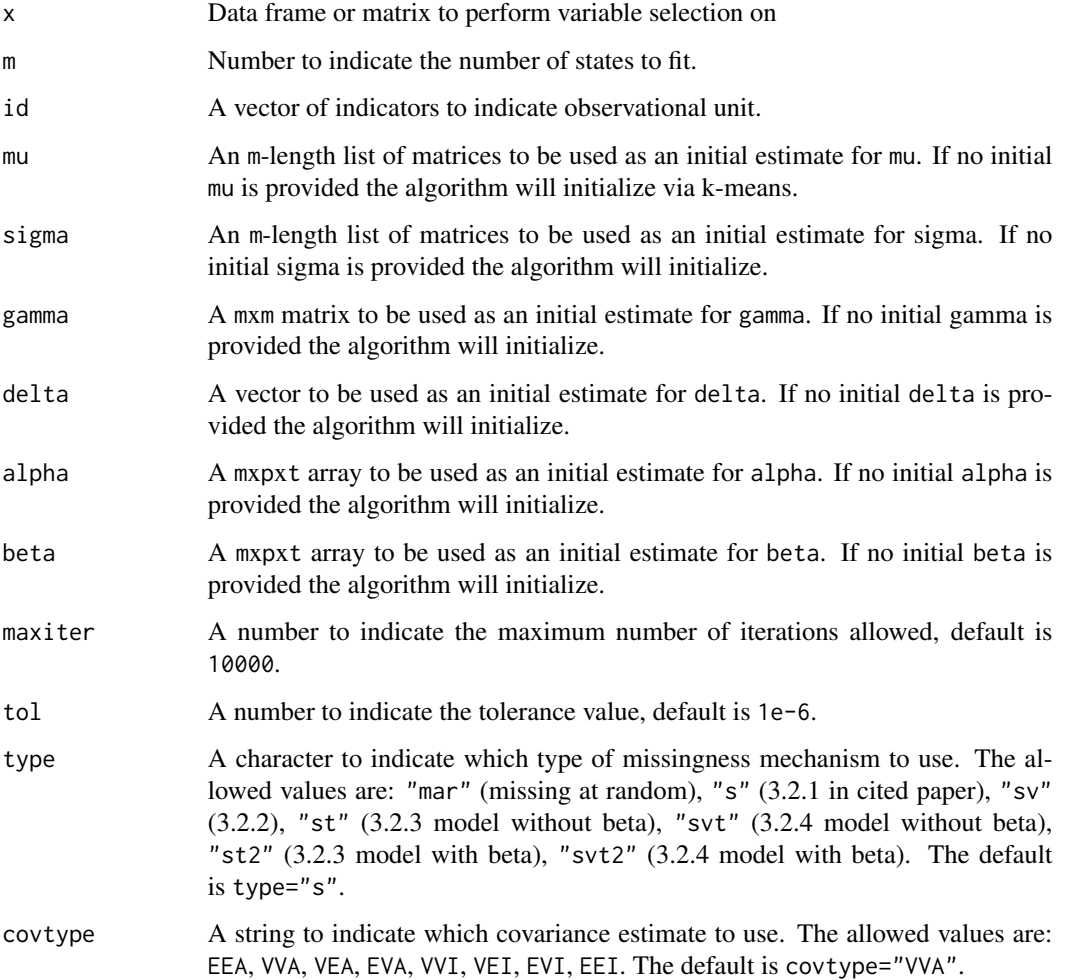

#### <span id="page-2-0"></span>Value

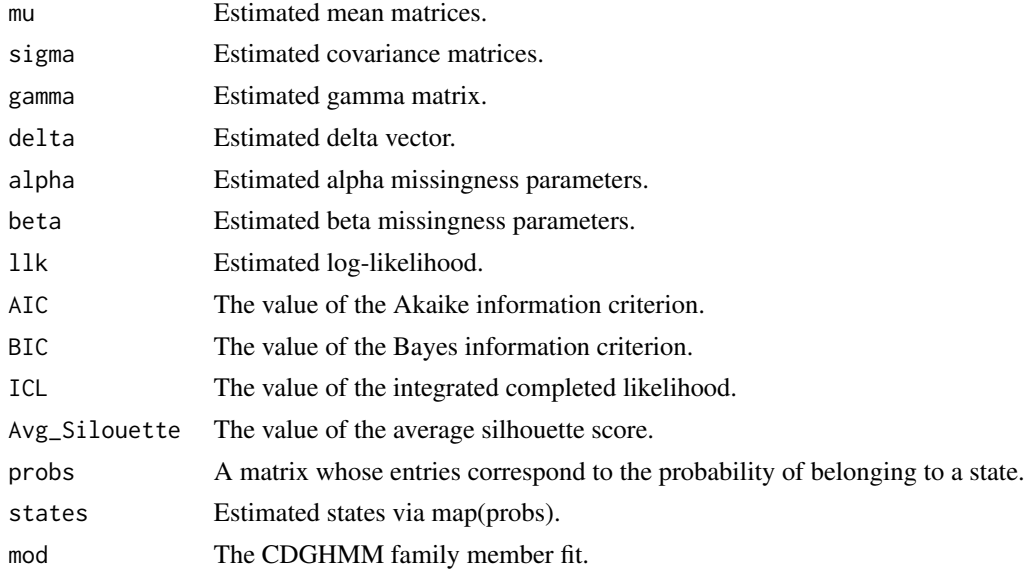

#### Author(s)

Mackenzie R. Neal, Alexa A. Sochaniwsky, Paul D. McNicholas

#### References

See citation("CDGHMM").

#### Examples

```
data("simulated_data")
id=simulated_data$V5
x <- simulated_data[,1:4]
EEI_mod=cdghmm(x,2,id=id,covtype="EEI",tol=1e-4)
table(simulated_data$V7,EEI_mod$states)
```
simulated\_data *Simulated data from Simulation 1 in cited paper.*

#### Description

Simulated data with two groups, used to illustrate [cdghmm](#page-1-1)

#### Usage

data(simulated\_data)

4 simulated\_data

#### Source

These data were simulated using R.

# <span id="page-4-0"></span>Index

∗ datasets

simulated\_data, [3](#page-2-0)

cdghmm, [2,](#page-1-0) *[3](#page-2-0)*

simulated\_data, [3](#page-2-0)